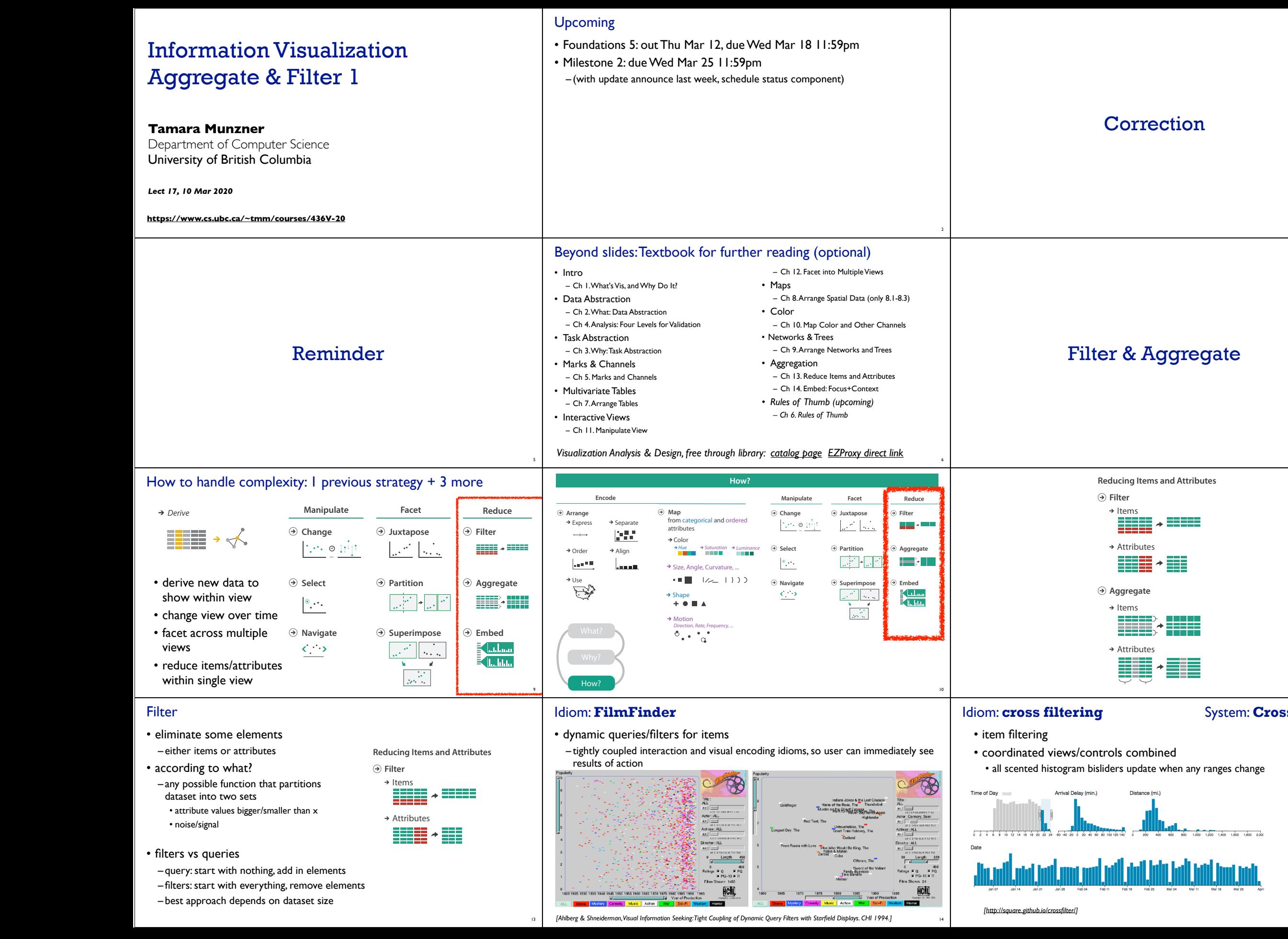

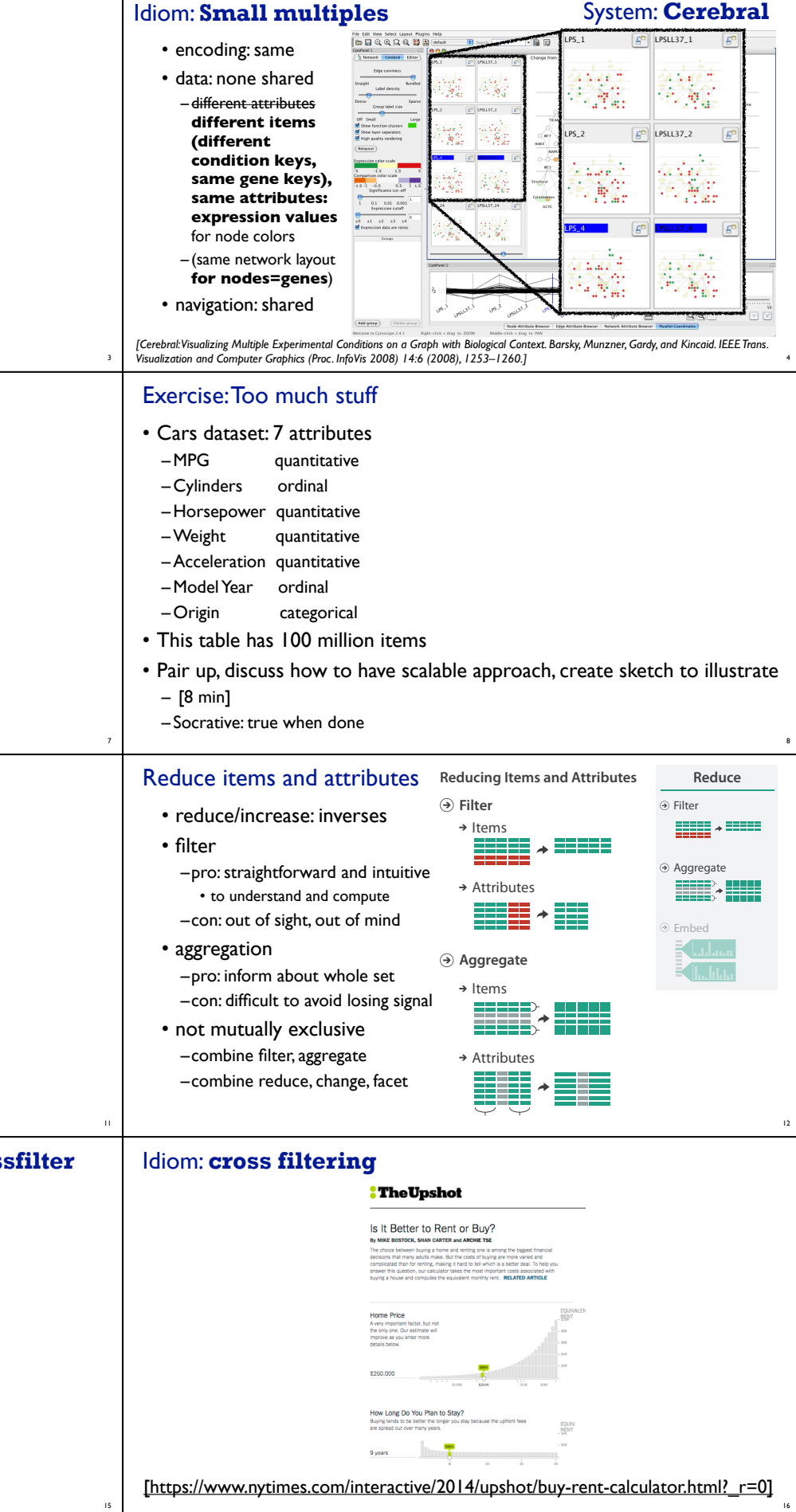

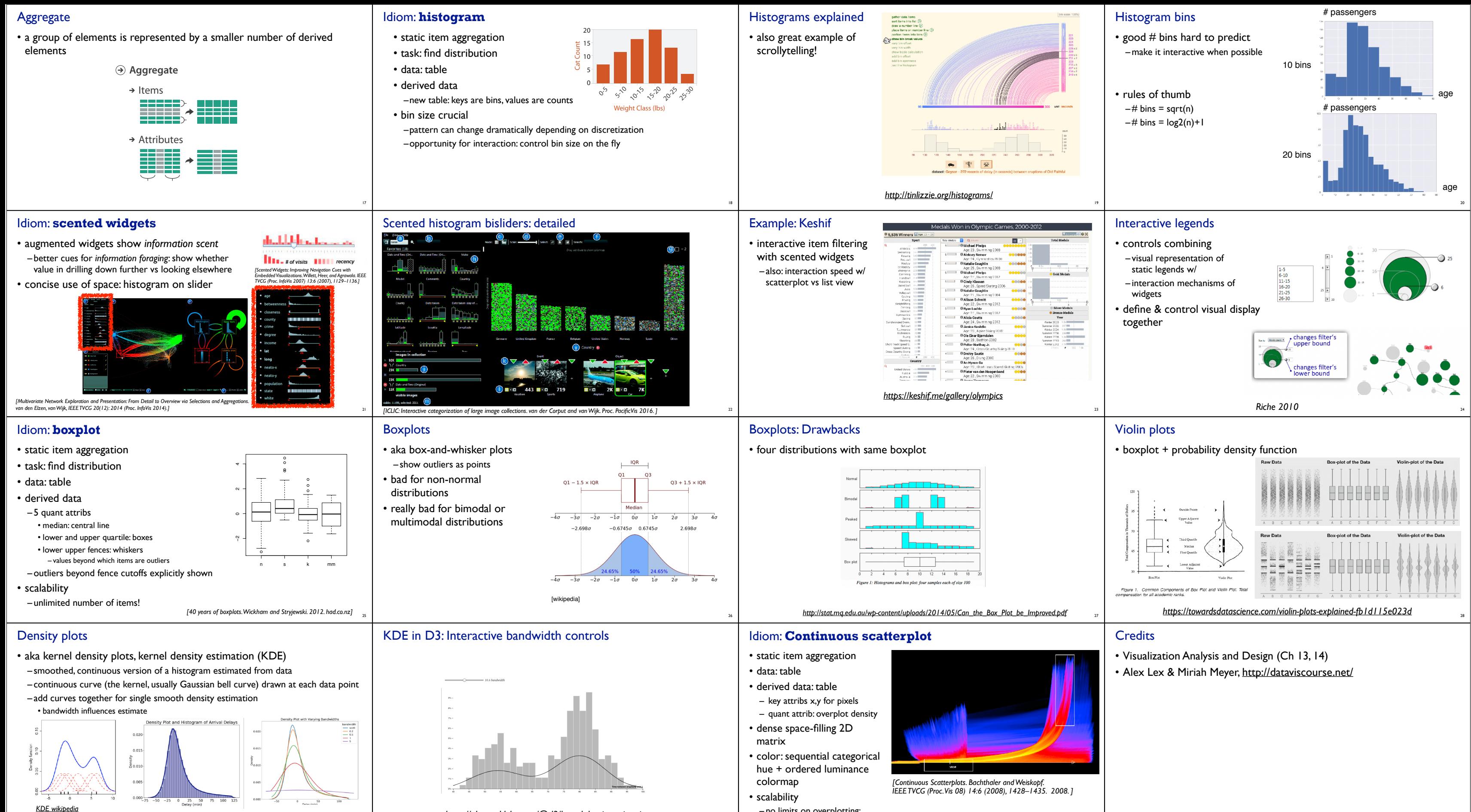

– no limits on overplotting: millions of items

*https://towardsdatascience.com/histograms-and-density-plots-in-python-f6bda88f5ac0* <sup>29</sup>

30

*https://observablehq.com/@d3/kernel-density-estimation*

32